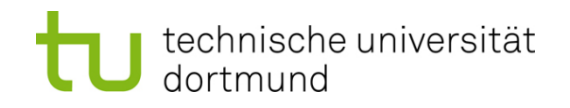

# **Einführung in die Programmierung**

# **Wintersemester 2013/14**

Prof. Dr. Günter Rudolph

Lehrstuhl für Algorithm Engineering

Fakultät für Informatik

TU Dortmund

# **Inhalt**

- Zeiger
- Zeigerarithmetik
- Zeiger für dynamischen Speicher
- Anwendungen

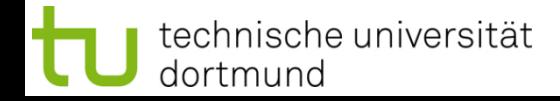

# **Caveat!**

- Fehlermöglichkeiten immens groß!
- Falsch gesetzte Zeiger  $\Rightarrow$  Programm- und zuweilen Rechnerabstürze!

# **Aber:**

- Machtvolles Konzept!
- Deshalb genaues Verständnis unvermeidlich!
- Dazu müssen wir etwas ausholen ...
- Speicherplätzen sind fortlaufende Nummern (= Adressen) zugeordnet
- Datentyp legt Größe eines Datenobjektes fest
- Lage eines Datenobjektes im Speicher bestimmt durch Anfangsadresse
- **Zeiger** = Datenobjekt mit Inhalt (4 Byte)
- Inhalt interpretiert als Adresse eines **anderen** Datenobjektes

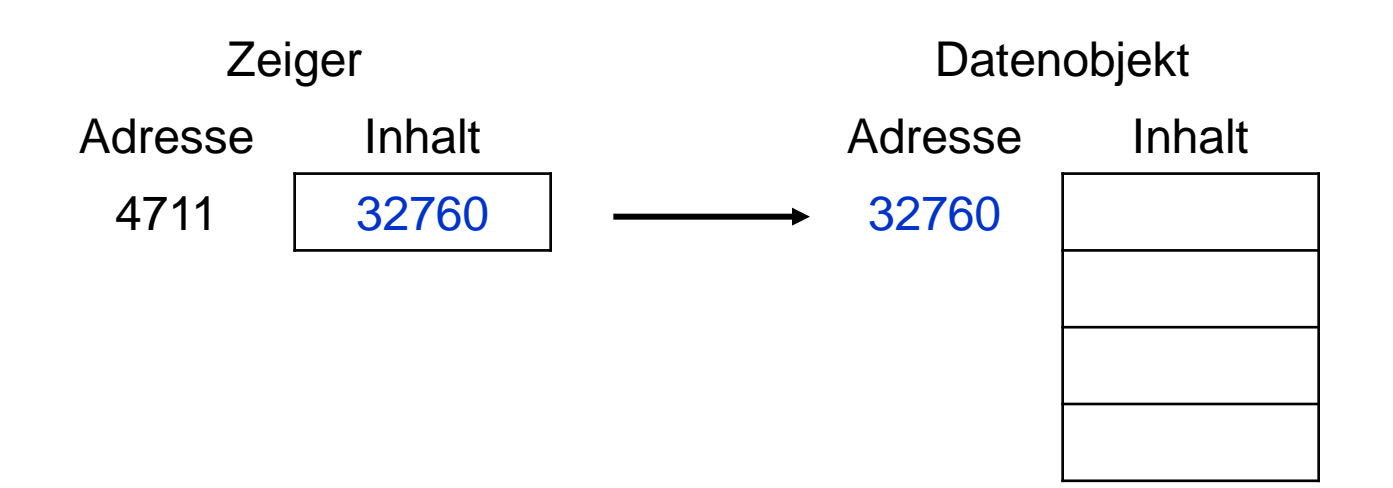

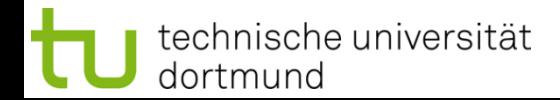

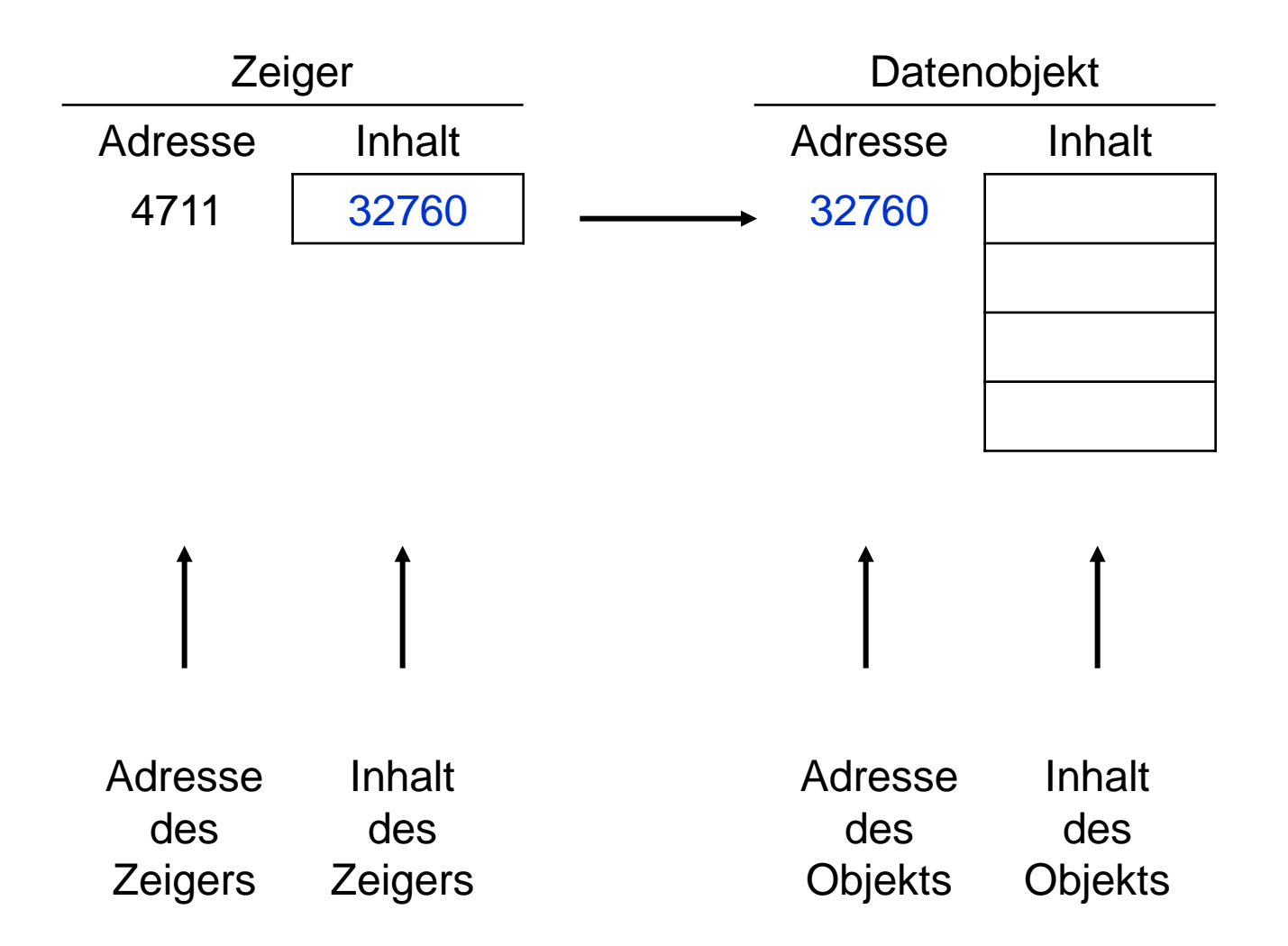

**Beispiel:** Visitenkarte

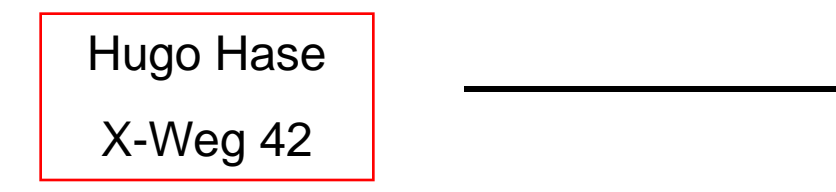

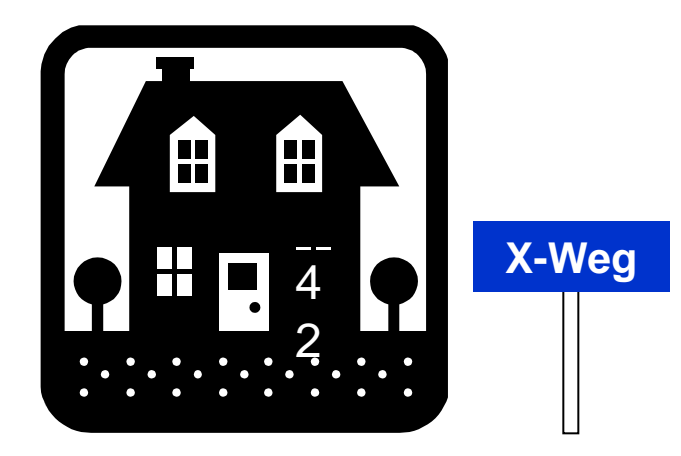

Zeiger

Objekt

Inhalt: Adresse X-Weg 42

Inhalt: Hugo Hase

technische universität dortmund

G. Rudolph: Einführung in die Programmierung ▪ WS 2013/14

# **Zeiger: Wofür?**

- Zeiger weiterreichen einfacher als Datenobjekt weiterreichen
- Zeiger verschieben einfacher / effizienter als Datenobjekt verschieben
- etc.

# **Datendefinition**

Datentyp **\***Bezeichner;

→ reserviert 4 Byte für einen Zeiger, der auf ein Datenobjekt vom Typ des angegebenen Datentyps verweist

# **Beispiel**

● **double Umsatz; double \*pUmsatz;** Zeiger auf Datentyp **double**  $-$  "Herkömmliche" Variable vom Type **double** 

7

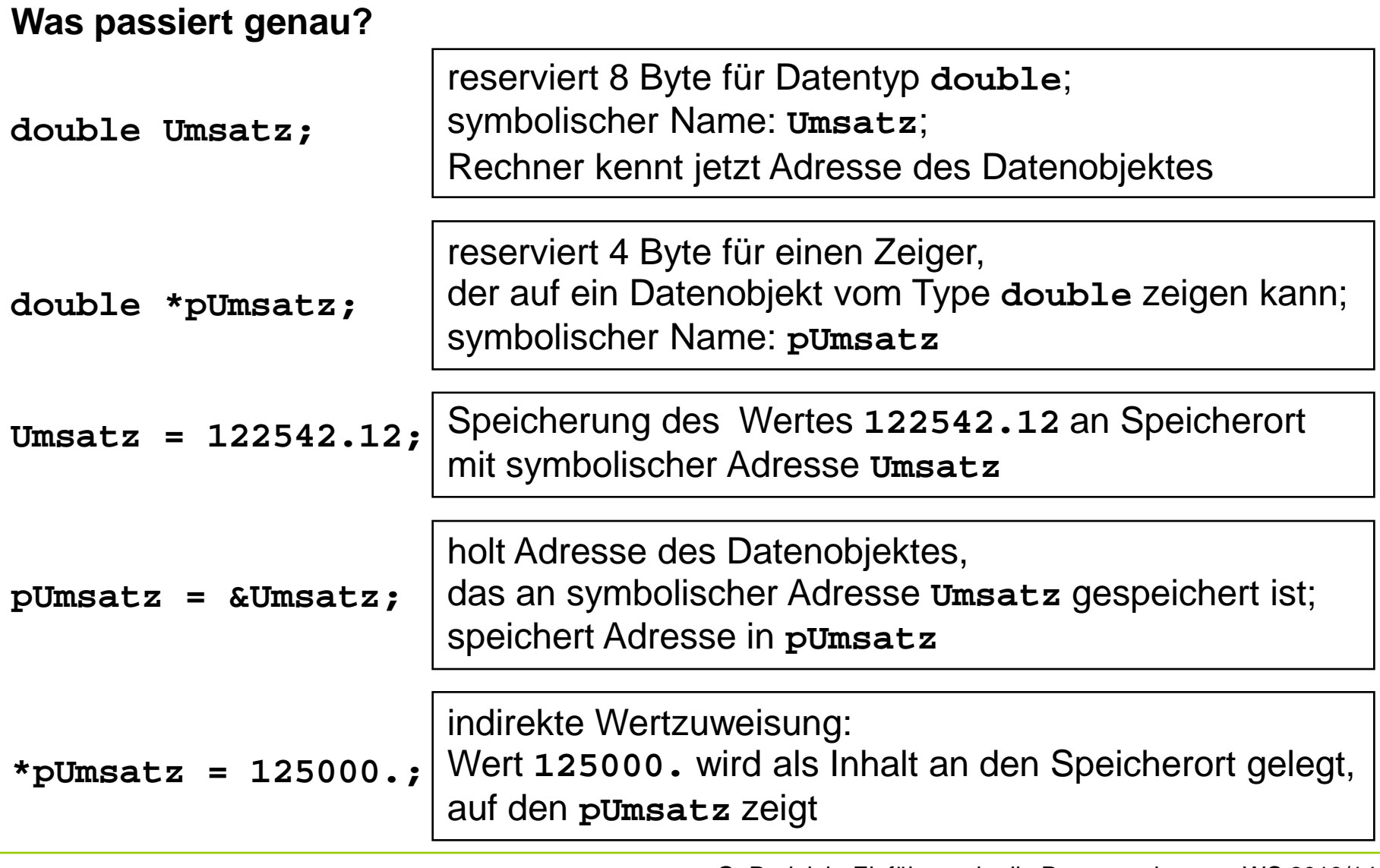

#### **Zwei Operatoren: \* und &**

- **\***-Operator:
	- mit Datentyp: Erzeugung eines Zeigers **double \*pUmsatz;**
	- mit Variable: Inhalt des Ortes, an den Zeiger zeigt **\*pUmsatz = 10.24;**
- **&**-Operator:

ermittelt Adresse des Datenobjektes **pUmsatz = &Umsatz;**

## **Wie interpretiert man Datendefinition richtig?**

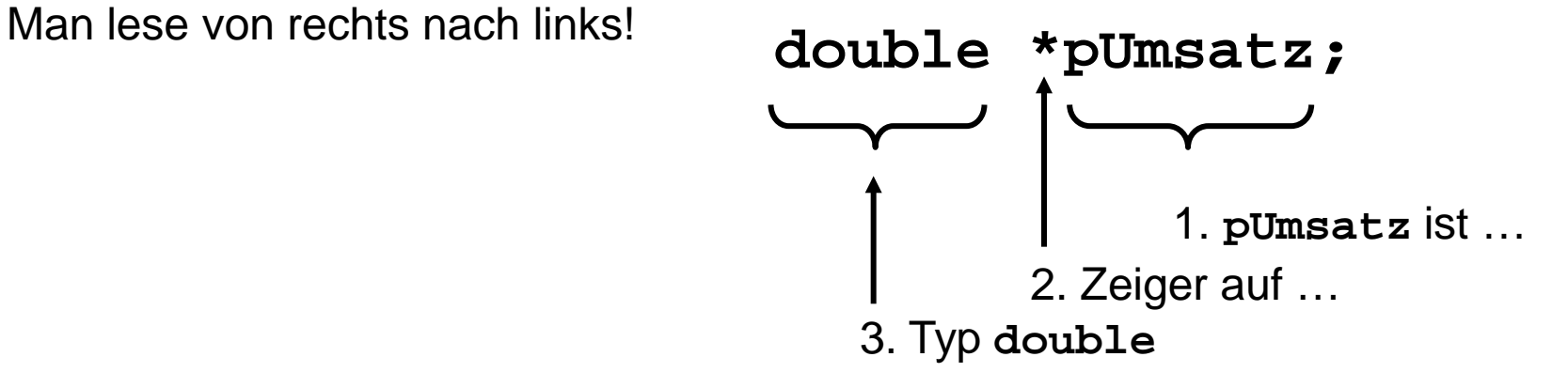

9

#### **Initialisierung**

Sei bereits **double Umsatz;** vorhanden:

**double \*pUmsatz = &Umsatz; int \*pINT = nullptr; // C++11** oder in "altem" C++ **int \*pINT = 0; // C++98** oder in C **int \*pINT = NULL; // C99 Nullpointer!** Symbolisiert Adresse, auf der **niemals** ein Datenobjekt liegt!

**Verwendung Nullzeiger:** Zeiger zeigt auf Nichts! Er ist "leer"! Leerer Zeiger.

# **Zeiger**

#### **Beispiele:**

```
double a = 4.0, b = 5.0, c;
c = a + b;
double *pa = &a, *pb = &b, *pc = &c;
*pc = *pa + *pb;
```
**double x = 10.;**

**double y = \*&x;**

## **Typischer Fehler**

● **double \*widerstand; \*widerstand = 120.5;**

Dem Zeiger wurde keine Adresse zugewiesen!

- Er zeigt also irgendwo hin:
- a) Falls in geschützten Speicher, dann **Abbruch** wg. Speicherverletzung!
- b) Falls in nicht geschützten Speicher, dann Veränderung anderer Daten! **Folge**: Seltsames Programmverhalten! Schwer zu erkennender Fehler!

**Unterscheidung**

● **Konstante Zeiger**

**char \*text = "Hallo"; int feld[] = { 2, 3, 4 };**

zeigt auf feste Adresse im Speicher, auf die Programmierer nicht verändernd zugreifen kann! **Aber:** Es gibt Compilerspezifische Unterschiede!

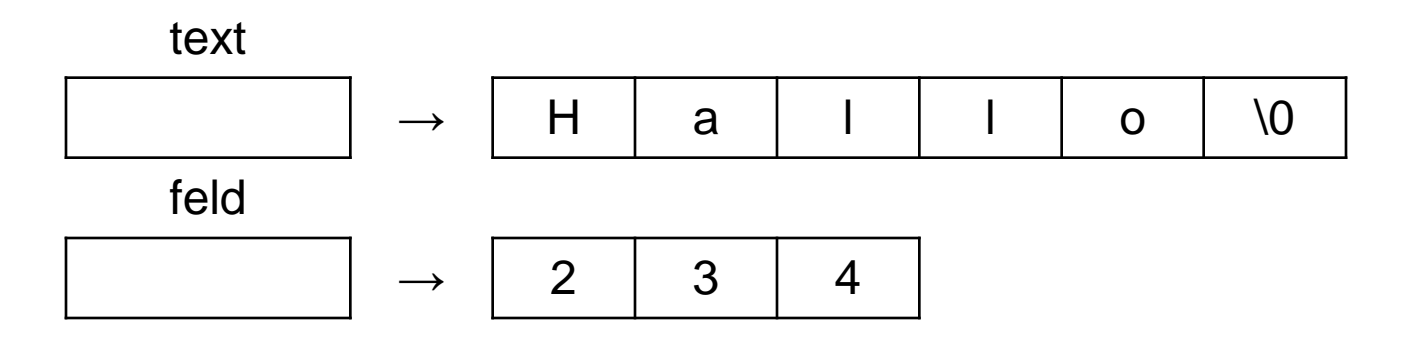

**int \*const cpFeld = feld;**

v.r.n.l.: **cpFeld** ist **const**anter Zeiger auf Datentyp **int**

Schlüsselwort **const** gibt an, dass Werte nicht verändert werden können!

Leider gibt es 2 Schreibweisen:

**const int a = 1;** identisch zu **int const a = 1;**

- $\Rightarrow$  konstanter Integer
- $\Rightarrow$  da Konstanten kein Wert zuweisbar, Wertbelegung bei Initialisierung!

verschiedene Schreibweisen können zu Verwirrungen führen …

(besonders bei **Zeigern** !**)**

 $\Rightarrow$  am besten konsistent bei einer Schreibweise bleiben!

## **Fragen:**

- 1. Was ist konstant?
- 2. Wo kommt das Schlüsselwort **const** hin?

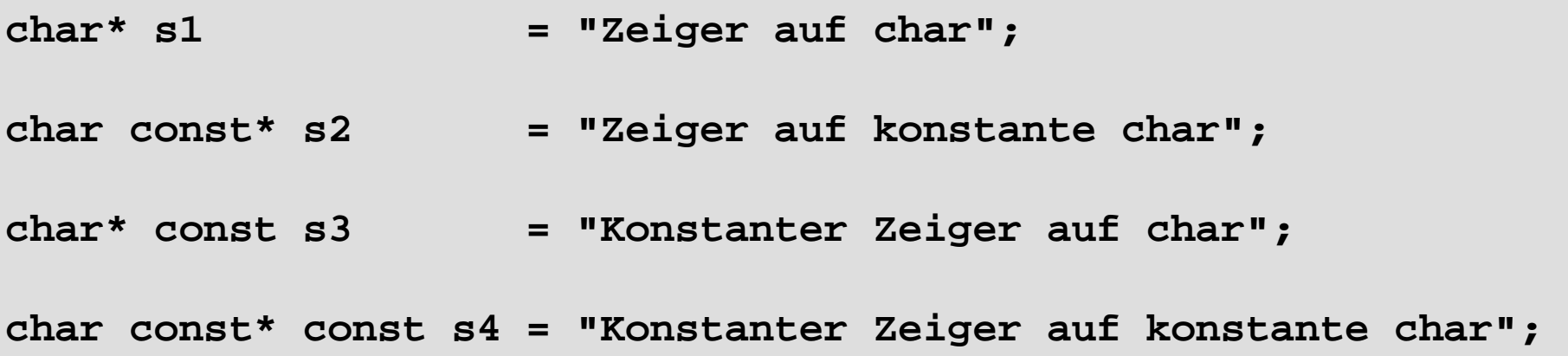

# **Sinnvolle Konvention / Schreibweise:**

Konstant ist, was **vor** dem Schlüsselwort **const** steht!

 $\Rightarrow$  Interpretation der Datendefinition / Initialisierung von rechts nach links!

## **Exkurs: const Qualifizierer**

 $char*$  s1 =  $"1"$ ; char const\*  $s2 = "2";$ char\* const  $s3 = "3";$ **char const\* const s4 = "4"; V V V K K V K K** Zeiger Inhalt **V: veränderlich K: konstant \*s1 = 'a'; \*s2 = 'b'; // Fehler: Inhalt nicht veränderbar \*s3 = 'c'; \*s4 = 'd'; // Fehler: Inhalt nicht veränderbar char\* s0 = "0"; s1 = s0; s2 = s0; s3 = s0; // Fehler: Zeiger nicht veränderbar s4 = s0; // Fehler: Zeiger nicht veränderbar**

technische universität dortmund

G. Rudolph: Einführung in die Programmierung ▪ WS 2013/14

**Kapitel 4**

**Unterscheidung**

● **Veränderliche Zeiger**

```
double x = 2.0, y = 3.0, z = 7.0, s = 0.0, *ptr;
ptr = &x;
s += *ptr;
ptr = &y;
s += *ptr;
ptr = &z;
s += *ptr;
```
**ptr** nimmt nacheinander verschiedene Werte (Adressen) an **s** hat am Ende den Wert 12.0

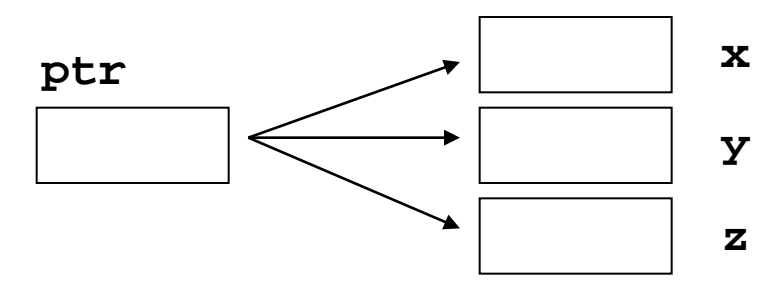

Sei **T** ein beliebiger Datentyp in der Datendefinition **T \*ptr;** und **ptr** ein Zeiger auf ein Feldelement eines Arrays von Typ **T**

Dann bedeutet:

 $ptr = ptr + 1;$  oder  $+ptr;$ dass der Zeiger **ptr** auf das nächste Feldelement zeigt.

Analog:

 $ptr = ptr - 1;$  oder  $--ptr;$ 

Zeiger **ptr** zeigt dann auf das vorherige Feldelement

Achtung:

**T val;**

```
T *ptr = &val;
```
**ptr = ptr + 2;**

In der letzten Zeile werden **nicht** 2 Byte zu **ptr** hinzugezählt, sondern 2 mal die Speichergröße des Typs **T**.

Das wird auch dann durchgeführt wenn **ptr** nicht auf Array zeigt.

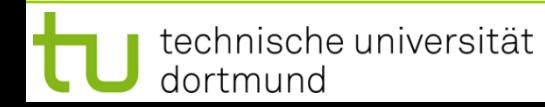

```
int a[] = { 100, 110, 120, 130 }, *pa, sum = 0;
pa = &a[0];
sum += *pa + *(pa + 1) + *(pa + 2) + *(pa + 3);
```

```
struct KundeT {
   double umsatz;
   float skonto;
};
KundeT Kunde[5], *pKunde;
pKunde = &Kunde[0];
int i = 3;
*pKunde = *(pKunde + i); 
                                Größe des Datentyps KundeT:
                                8 + 4 = 12 Byte
                                Sei pKunde == 10000
                                Dann(pKunde + i) == 10036
```
20

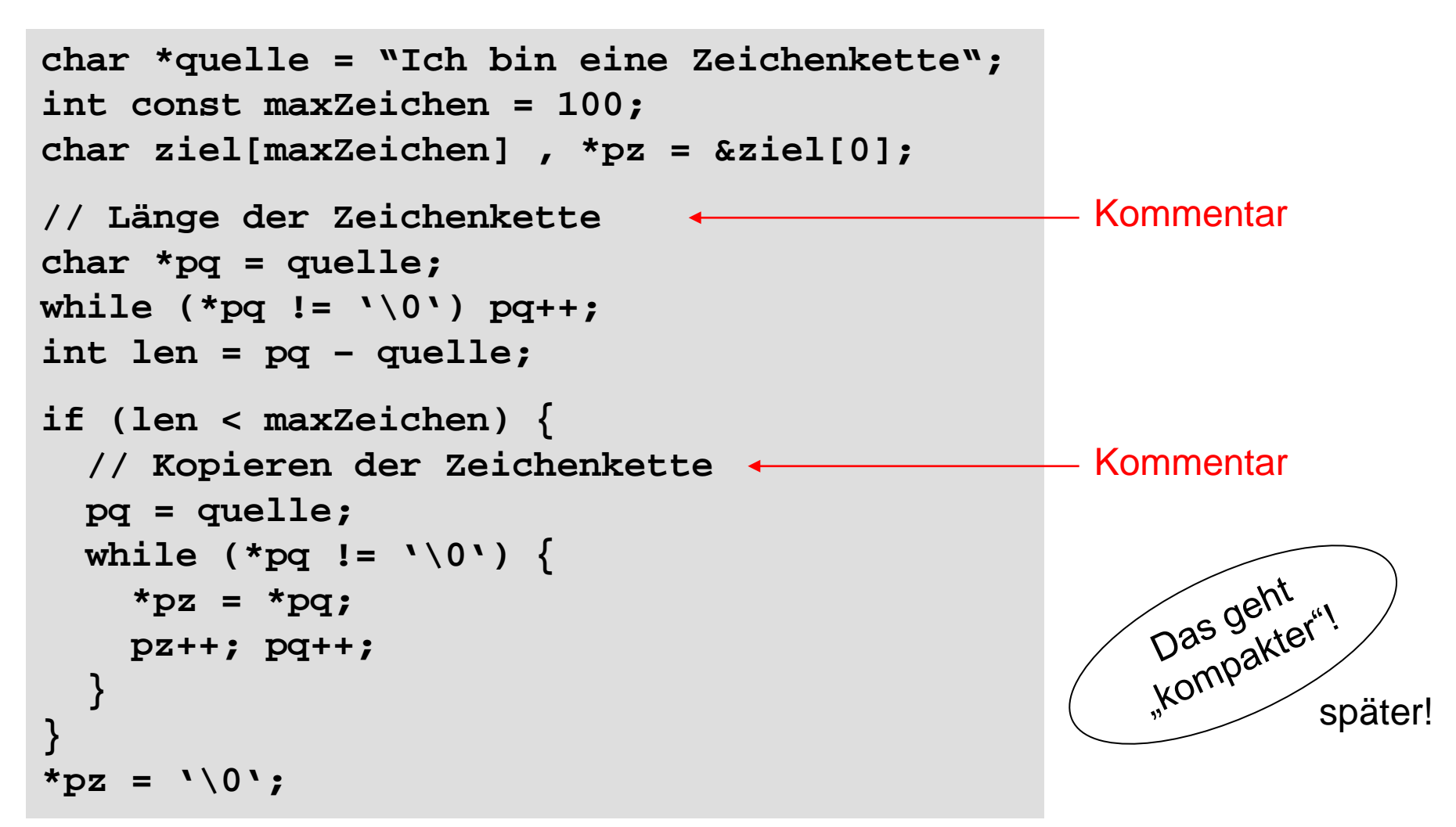

technische universität dortmund

### **Zeiger auf Datenverbund (struct)**

```
struct punktT { int x , y; };
punktT punkt[1000];
punktT *ptr = punkt;
punkt[0].x = 10;
punkt[2].x = 20;
punkt[k].x = 100;
                                        ptr->x = 10;
                                       (ptr + 2) -> x = 20;(ptr + k)->x = 100;
                              ⇔
```
#### **(\*ptr).x** ist identisch zu **ptr->x**

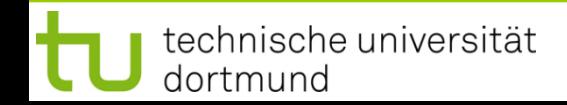

# **Zeiger**

**Kapitel 4**

## **Aufgabe:**

Lese zwei Vektoren reeller Zahlen der Länge n ein.

$$
a = (a_1, \ldots, a_n)' \quad b = (b_1, \ldots, b_n)'
$$

Berechne das Skalarprodukt …

$$
\sum_{i=1}^{n} a_i \cdot b_i
$$

 $\sim$ 

… und gebe den Wert auf dem Bildschirm aus!

# **Lösungsansatz:**

Vektoren als Arrays von Typ **double**.

n darf höchstens gleich der Arraygröße sein! Testen und ggf. erneute Eingabe!

```
#include <iostream>
using namespace std;
int main() {
   unsigned int const nmax = 100;
   unsigned int i, n;
   double a[nmax], b[nmax];
   // Dimension n einlesen und überprüfen
   do {
     cout << "Dimension ( n < " << nmax << " ): ";
     cin >> n;
   } while (n < 1 || n > nmax);
(Fortsetzung folgt …) Datendefinition double a[nmax] OK, 
                                    weil nmax eine Konstante ist!
```
Ohne **const**: Fehlermeldung! z.B. "Konstanter Ausdruck erwartet"

G. Rudolph: Einführung in die Programmierung ▪ WS 2013/14

Der aktuelle GNU C++ Compiler erlaubt folgendes:

```
#include <iostream>
int main() {
   int n;
   std::cin >> n;
   double a[n];
   a[0] = 3.14;
   return 0;
}
```
**Aber:** Der Microsoft C++ Compiler (VS 2003) meldet einen Fehler!

Variable Arraygrenzen sind nicht Bestandteil des C++ Standards!

Verwendung von Compiler-spezifischen Spracherweiterungen führt zu Code, der **nicht portabel** ist! (3)  $\rightarrow$  2

Das ist nicht wünschenswert!

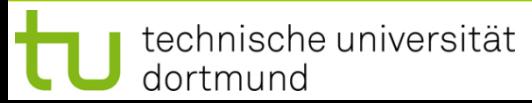

G. Rudolph: Einführung in die Programmierung ▪ WS 2013/14

```
#include <iostream>
```

```
int main() {
```
**}** 

```
 int n;
 std::cin >> n;
 double a[n];
 a[0] = 3.14;
 return 0;
```
**Also:** Bei Softwareentwicklung nur Sprachelemente des C++ Standards verwenden!

Bei GNU Compiler: Option **-pedantic**

**http://webstore.ansi.org/** C++ Standard ISO/IEC 14882-2003 z.B. als PDF-Datei erhältlich für 30\$

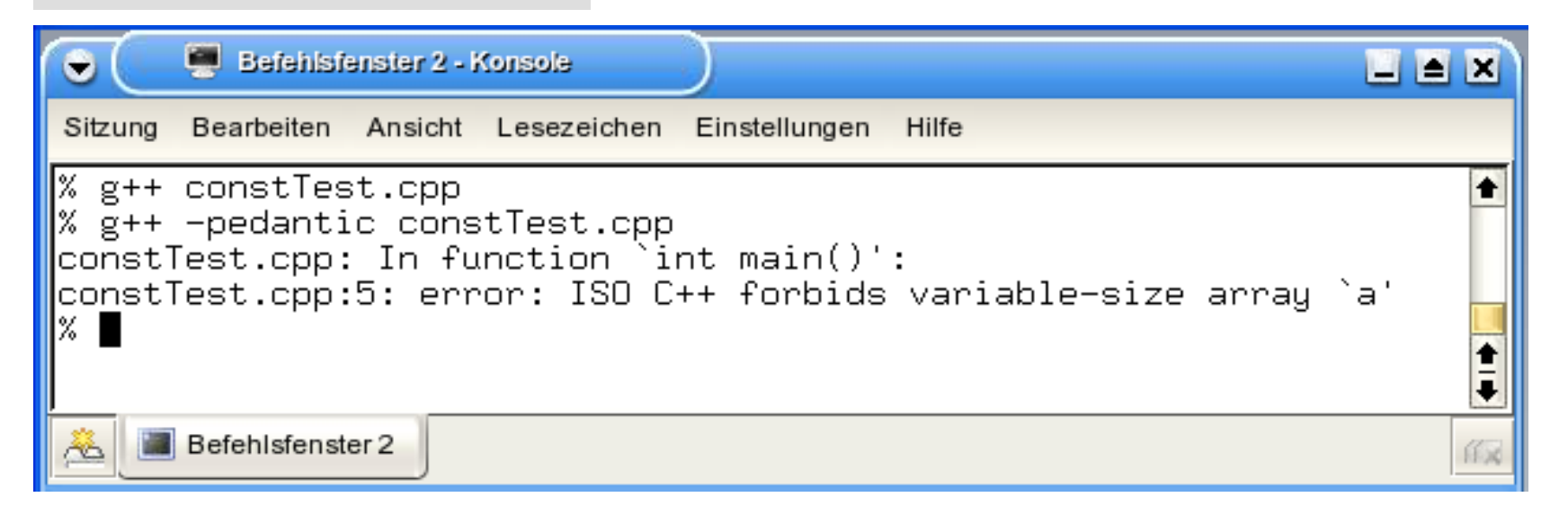

26

# **Zeiger**

 **// Vektor a einlesen** for  $(i = 0; i < n; i++)$  **cout << "a[" << i << "]= "; cin >> a[i]; } // Vektor b einlesen** for  $(i = 0; i < n; i++)$  {  **cout << "b[" << i << "]= "; cin >> b[i]; } // Skalarprodukt berechnen double sp = 0.; for (i = 0; i < n; i++) sp += a[i] \* b[i]; // Ausgabe cout << "Skalarprodukt = " << sp << endl; return 0; }** *(… Fortsetzung)* **Anmerkung:** Fast identischer Code! Effizienter mit Funktionen!  $\rightarrow$  nächstes Kapitel!

Unbefriedigend bei der Implementierung:

Maximale festgelegte Größe des Vektors!

 $\rightarrow$  Liegt an der unterliegenden Datenstruktur Array:

Array ist **statisch**, d.h. **Größe** wird zur Übersetzungszeit **festgelegt** und ist **während** der **Laufzeit** des Programms **nicht veränderbar**!

Schön wären **dynamische** Datenstrukturen, d.h. **Größe** wird zur Übersetzungszeit **nicht festgelegt** und ist **während** der **Laufzeit** des Programms **veränderbar**!

Das geht mit **dynamischem Speicher** …

… und **Zeigern**!

# **Exkurs: Dynamischer Speicher**

Erzeugen und Löschen eines Objekts zur Laufzeit:

- 1. Operator **new** erzeugt Objekt
- 2. Operator **delete** löscht zuvor erzeugtes Objekt

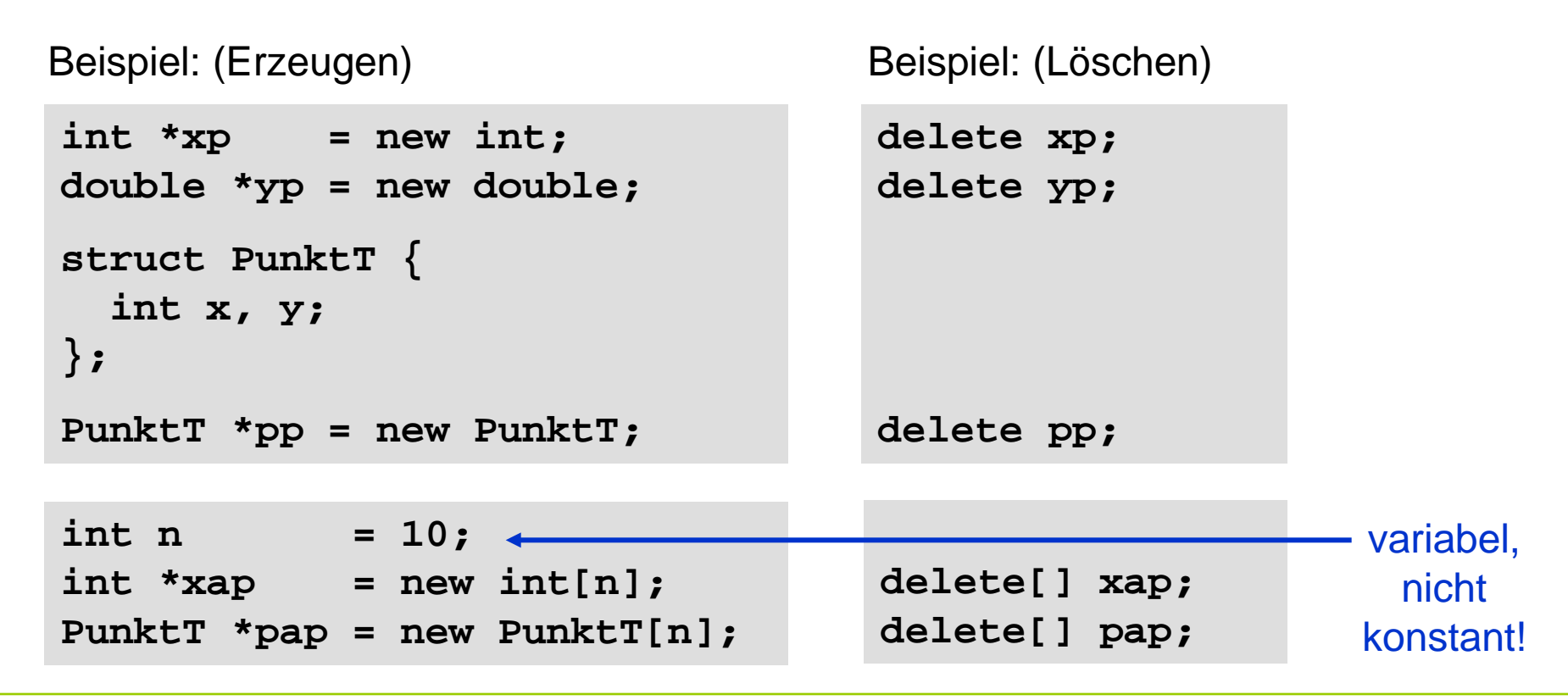

G. Rudolph: Einführung in die Programmierung ▪ WS 2013/14

**Kapitel 4**

**Kapitel 4**

# **Exkurs: Dynamischer Speicher**

## **Bauplan:**

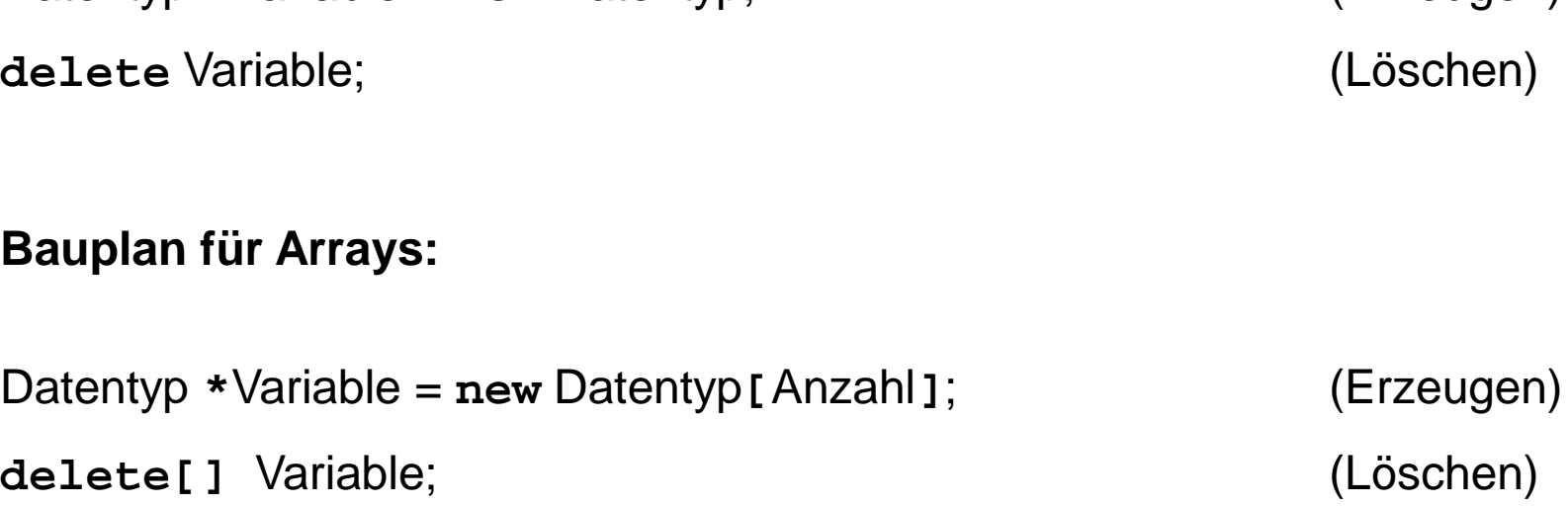

Datentyp **\***Variable = **new** Datentyp; (Erzeugen)

## **Achtung:**

Dynamisch erzeugte Objekte müssen auch wieder gelöscht werden! Keine automatische Speicherbereinigung!

# **Exkurs: Dynamischer Speicher**

Wo wird Speicher angelegt?

⇒ im **Freispeicher** alias **Heap** alias **dynamischen Speicher**

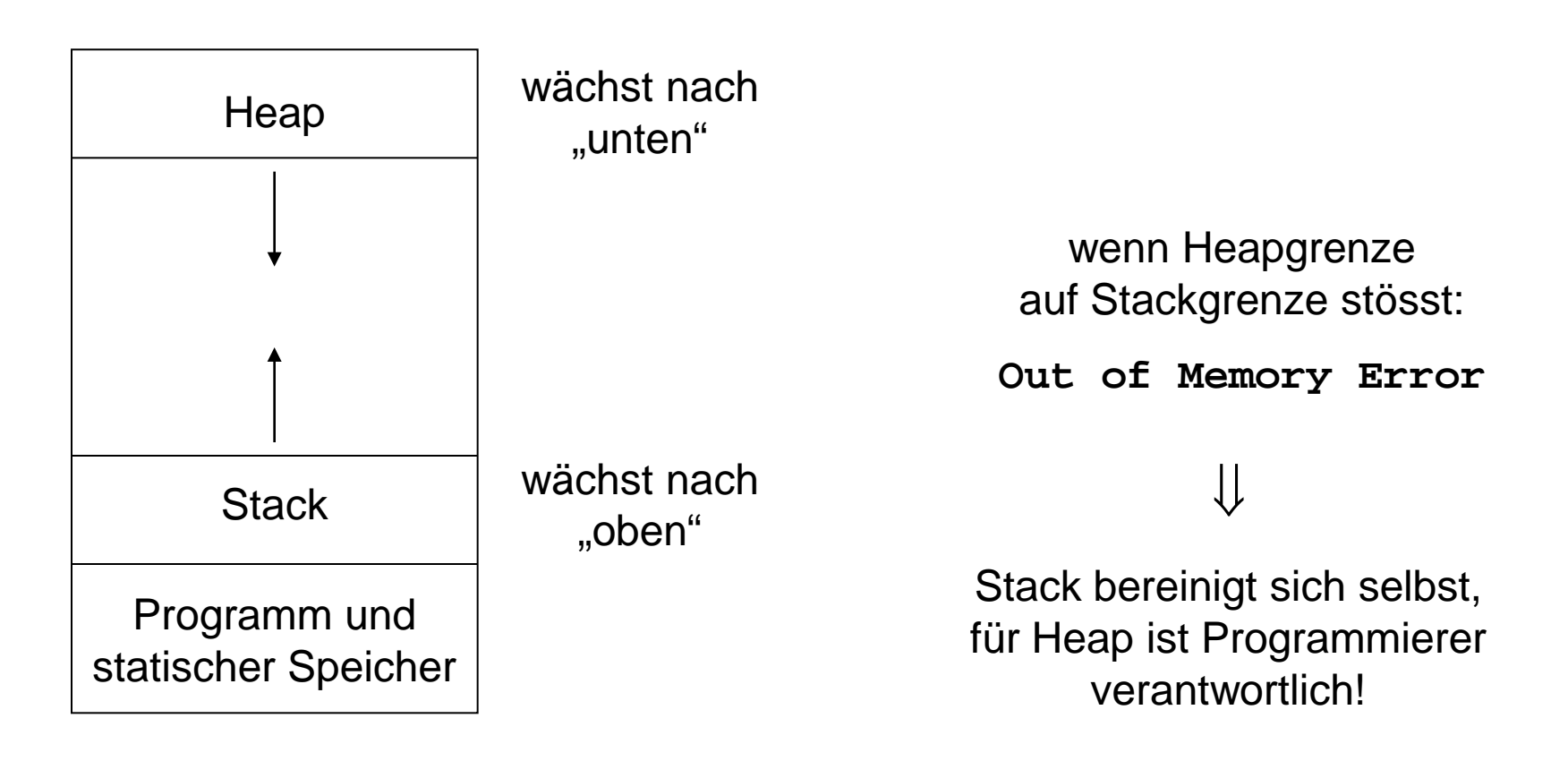

**Kapitel 4**

Zurück zur **Beispielaufgabe:**

```
 unsigned int const nmax = 100;
 unsigned int i, n;
 double a[nmax], b[nmax]; 
 do {
   cout << "Dimension ( n < " << nmax << " ): ";
   cin >> n;
 } while (n < 1 || n > nmax);
 unsigned int i, n;
 double *a, *b;
 do {
   cout << "Dimension: ";
   cin >> n;
 } while (n < 1);
 a = new double[n];
                                                          vorher:
                                                          statischer 
                                                          Speicher
                                                          nachher:
                                                          dynamischer 
                                                          Speicher
```
technische universität dortmund

 **b = new double[n];**

# **Zeiger**

# **Nicht vergessen:**

Am Ende angeforderten dynamische Speicher wieder freigeben!

```
 delete[] a;
   delete[] b;
   return 0;
}
```
Sonst "Speicherleck"!

 $\Rightarrow$  Programm terminiert möglicherweise anormal mit Fehlermeldung!

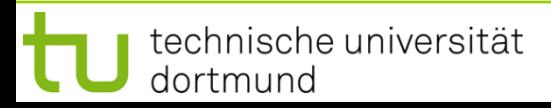

#### **Beispiel** für **programmierten Absturz**:

```
#include <iostream>
using namespace std;
int main() {
   unsigned int const size = 100 * 1024;
   unsigned short k = 0;
   while (++k < 5000) {
     double* ptr = new double[size];
    cout << k << endl;
     // delete[] ptr;
   }
   return 0;
}
```

```
bei \mathbf{k} \approx 2500 sind
2 GB erreicht
\Rightarrow Abbruch!
```
**Projekt:** Matrix mit dynamischem Speicher (Größe zur Laufzeit festgelegt!)

## Vorüberlegungen:

Speicher im Rechner ist **linear**!

 $\Rightarrow$  Rechteckige / flächige Struktur der Matrix linearisieren!

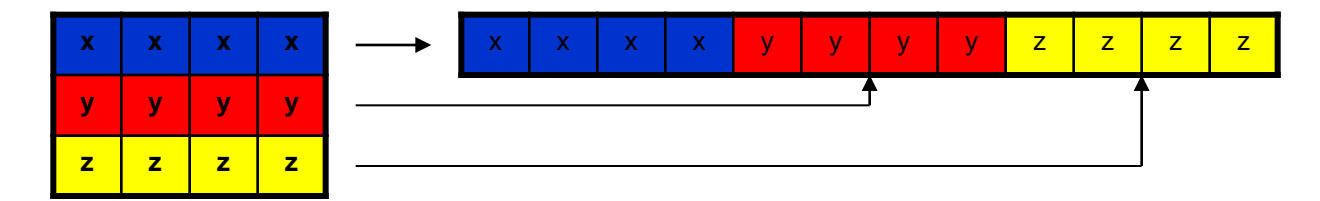

n Zeilen, m Spalten  $\Rightarrow$  n x m Speicherplätze!

# **Zeiger**

**Kapitel 4**

## **Projekt:** Matrix mit dynamischem Speicher (Größe zur Laufzeit festgelegt!)

```
double **matrix; // double *matrix[];
matrix = new double*[zeilen];
matrix[0] = new double[zeilen * spalten];
for (i = 1; i < zeilen; i++) 
   matrix[i] = matrix[i-1] + spalten;
```

```
Zugriff wie beim 
zweidimensionalen 
statischen Array:
```

```
matrix[2][3] = 2.3;
```
#### **matrix**

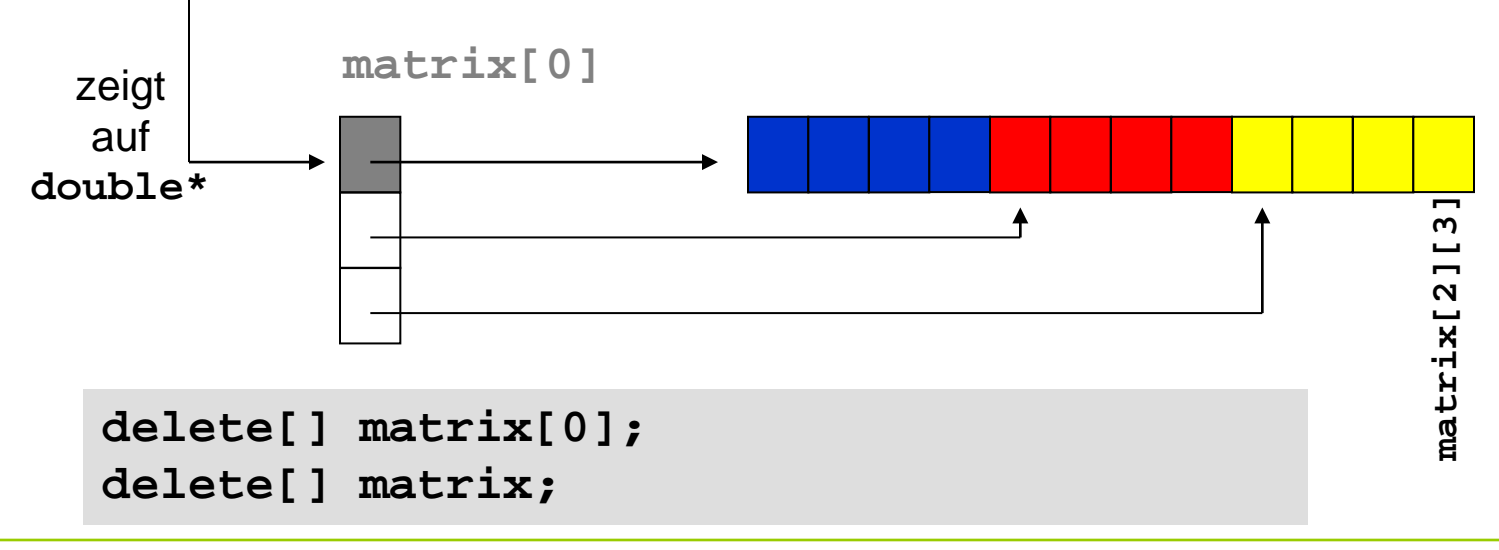

# **Zeiger**

```
int main() {
unsigned int i, zeilen, spalten;
cout << "Zeilen = "; cin >> zeilen;
cout << "Spalten = "; cin >> spalten;
double **matrix = new double*[zeilen];
matrix[0] = new double[zeilen * spalten];
for (i = 1; i < zeilen; i++) 
   matrix[i] = matrix[i-1] + spalten;
for (i = 0; i < zeilen; i++)
   for (j = 0; j < spalten; j++)
     matrix[i][j] = i * spalten + j;
delete[] matrix[0];
delete[] matrix;
return 0;
                                                 Speicher anfordern
                                                 Adressen berechnen
                                                 Zugriff per Indices
                                                  Speicher freigeben
```